## **Content Actions Overview**

You can use RiskVision content out-of-the-box and apply or assign read-only controls from the**Content Library** to entities in your enterprise. You can also create your own customized framework and hierarchy of controls under the **Organization Content** node in the **Controls & Questionnaires** navigation pane. By defining controls in this area, you can leverage existing system-generated content by choosing the frameworks, standards, and regulations for which you will measure compliance and risk, and then customizing the controls to fit the exact requirements of your organization.

This section describes the actions available for customizing content in the **Organization Content** hierarchy.

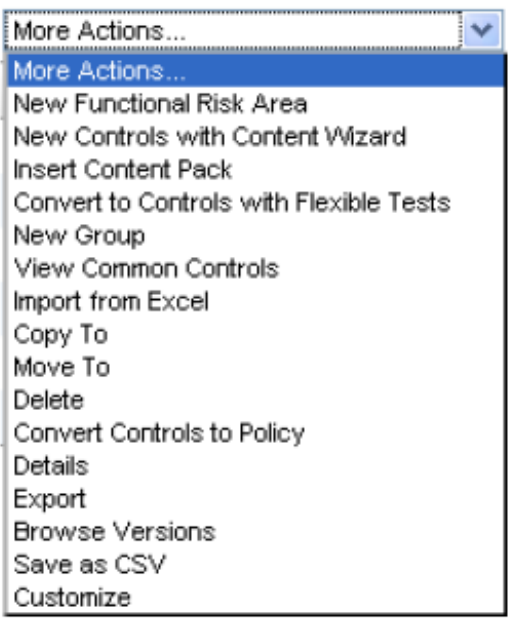

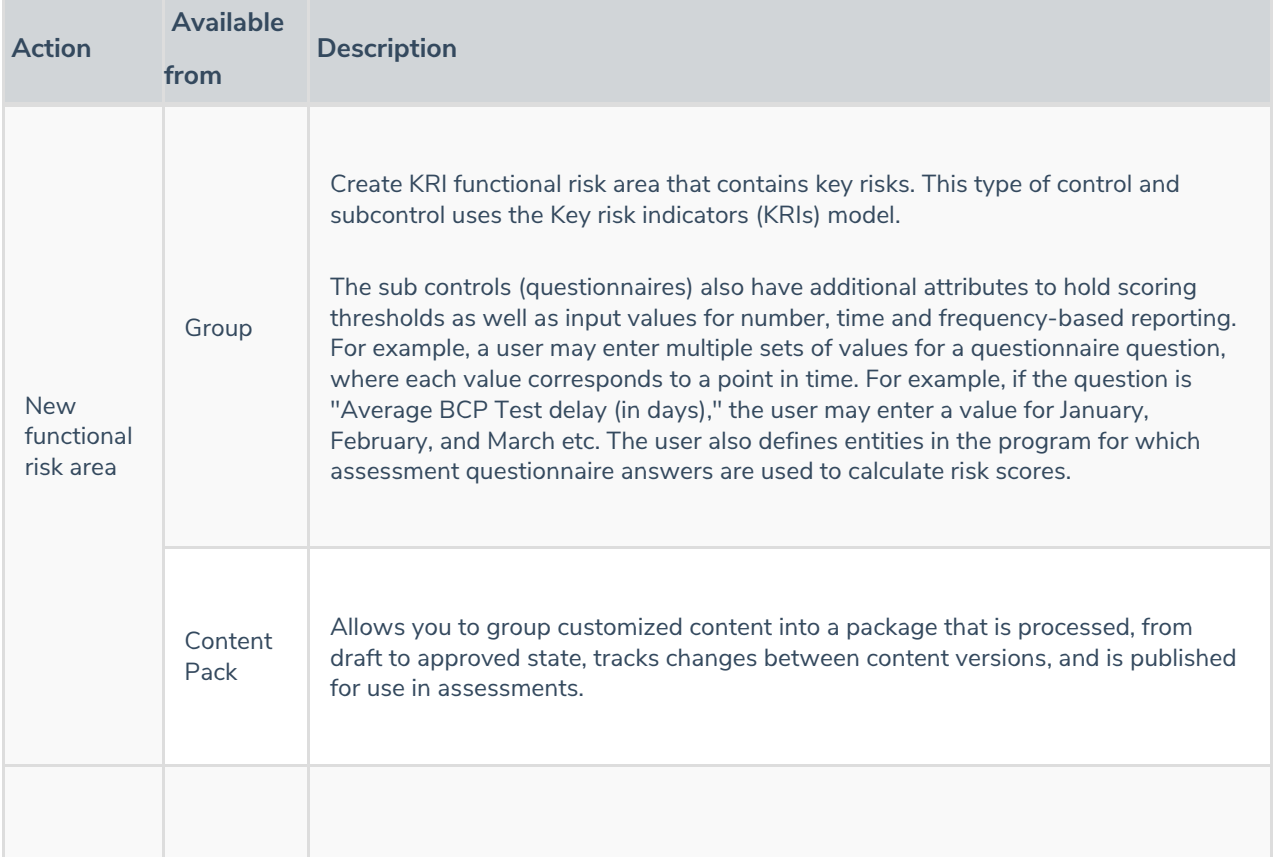

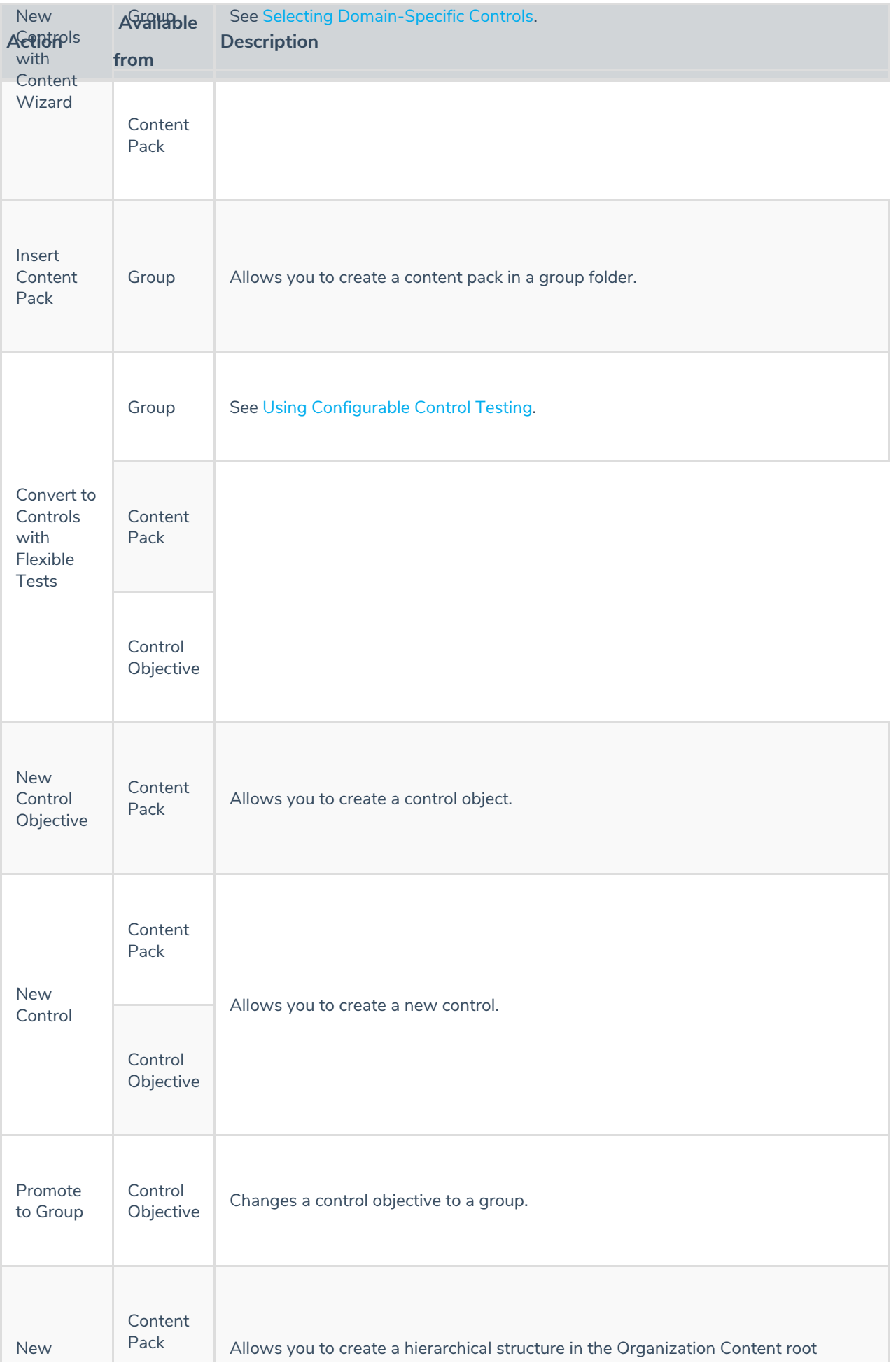

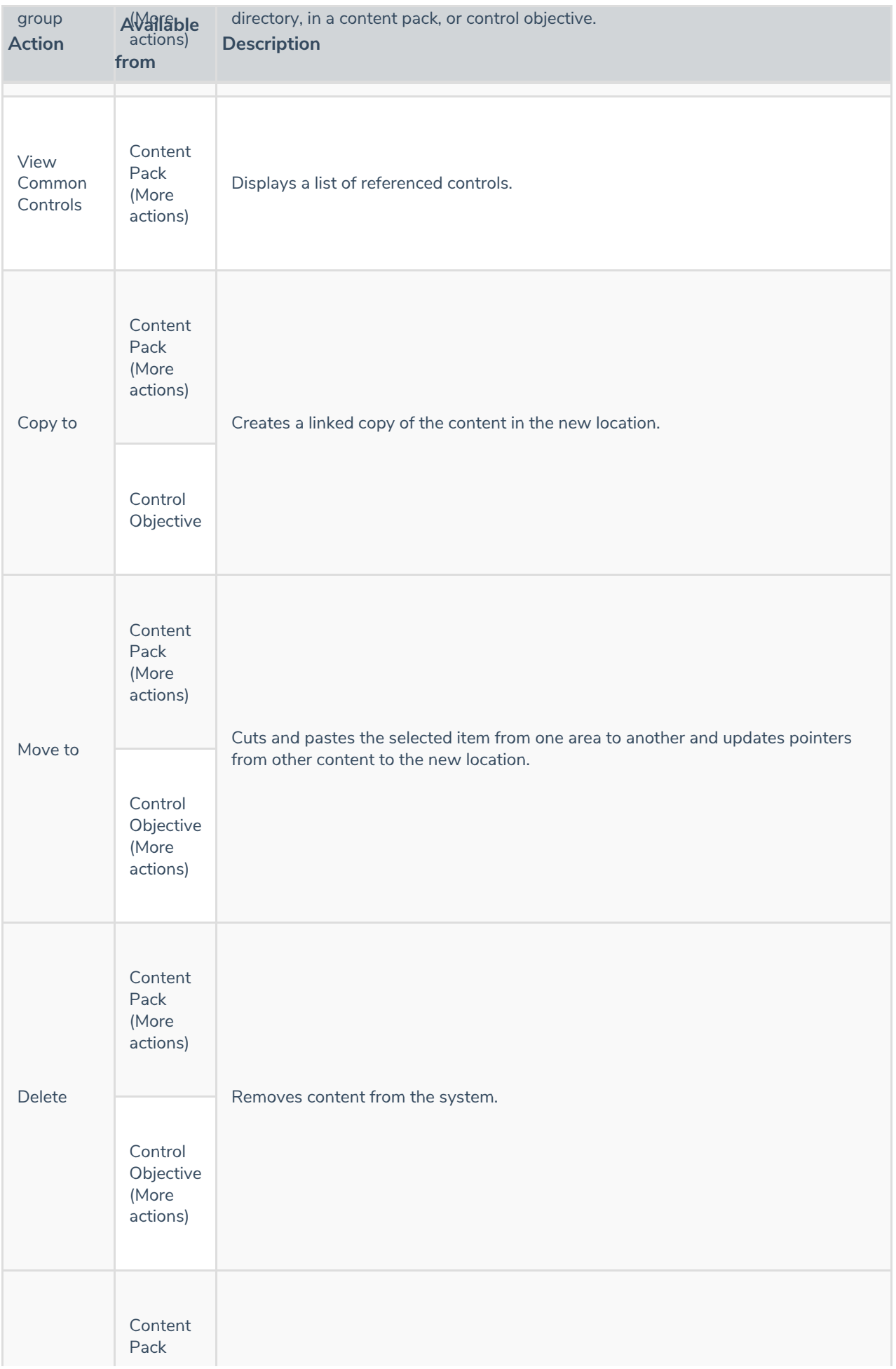

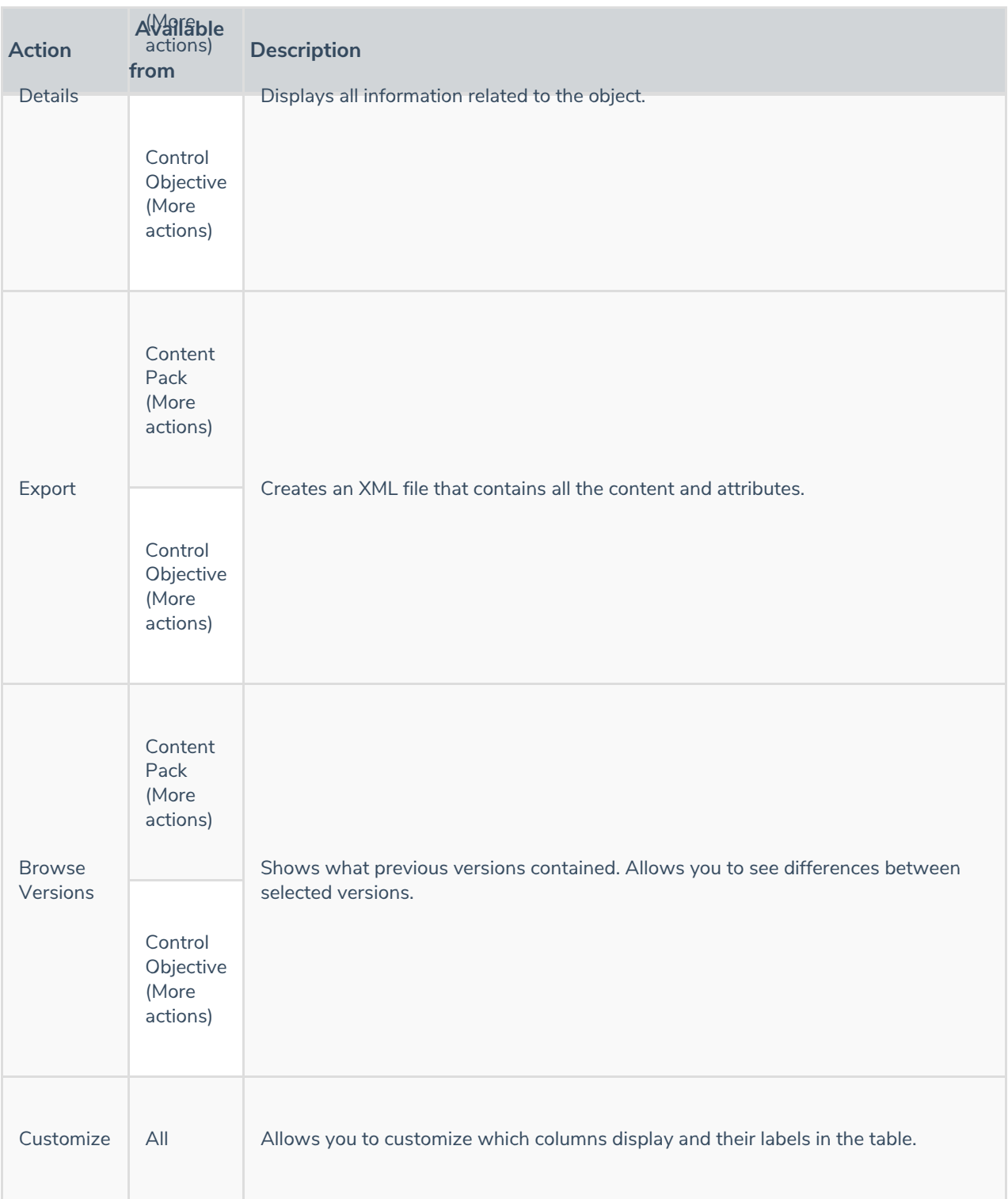